# **Olaf Herrmann**

# Analyse und Konzeptentwicklung für lokale Rechnernetze in Düsseldorfer Schulen

**Diplomarbeit** 

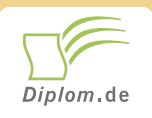

#### **Bibliografische Information der Deutschen Nationalbibliothek:**

Bibliografische Information der Deutschen Nationalbibliothek: Die Deutsche Bibliothek verzeichnet diese Publikation in der Deutschen Nationalbibliografie: detaillierte bibliografische Daten sind im Internet über http://dnb.d-nb.de/abrufbar.

Dieses Werk sowie alle darin enthaltenen einzelnen Beiträge und Abbildungen sind urheberrechtlich geschützt. Jede Verwertung, die nicht ausdrücklich vom Urheberrechtsschutz zugelassen ist, bedarf der vorherigen Zustimmung des Verlages. Das gilt insbesondere für Vervielfältigungen, Bearbeitungen, Übersetzungen, Mikroverfilmungen, Auswertungen durch Datenbanken und für die Einspeicherung und Verarbeitung in elektronische Systeme. Alle Rechte, auch die des auszugsweisen Nachdrucks, der fotomechanischen Wiedergabe (einschließlich Mikrokopie) sowie der Auswertung durch Datenbanken oder ähnliche Einrichtungen, vorbehalten.

Copyright @ 1999 Diplom.de ISBN: 9783832448172

#### **Olaf Herrmann**

# Analyse und Konzeptentwicklung für lokale Rechnernetze in Düsseldorfer Schulen

**Olaf Herrmann** 

# Analyse und Konzeptentwicklung für **Iokale Rechnernetze in Düsseldorfer Schulen**

**Diplomarbeit** an der Fachhochschule Düsseldorf **Fachbereich Elektrotechnik** September 1999 Abgabe

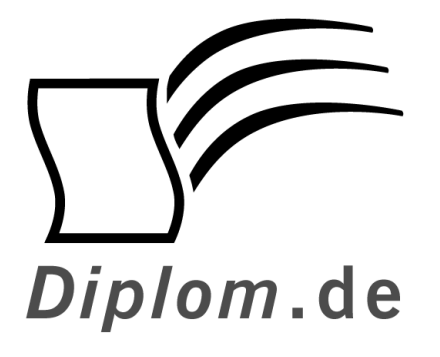

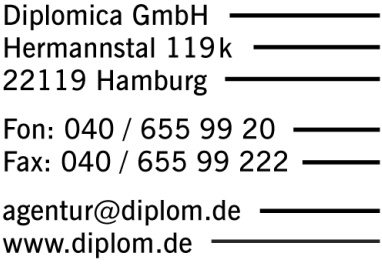

ID 4817 Herrmann. Olaf: Analyse und Konzeptentwicklung für lokale Rechnernetze in Düsseldorfer Schulen Hamburg: Diplomica GmbH, 2001 Zugl.: Düsseldorf, Fachhochschule, Diplomarbeit, 1999

Diplomica GmbH http://www.diplom.de, Hamburg 2001 **Printed in Germany** 

Dieses Werk ist urheberrechtlich geschützt. Die dadurch begründeten Rechte, insbesondere die der Übersetzung, des Nachdrucks, des Vortrags, der Entnahme von Abbildungen und Tabellen, der Funksendung, der Mikroverfilmung oder der Vervielfältigung auf anderen Wegen und der Speicherung in Datenverarbeitungsanlagen, bleiben, auch bei nur auszugsweiser Verwertung, vorbehalten. Eine Vervielfältigung dieses Werkes oder von Teilen dieses Werkes ist auch im Einzelfall nur in den Grenzen der gesetzlichen Bestimmungen des Urheberrechtsgesetzes der Bundesrepublik Deutschland in der jeweils geltenden Fassung zulässig. Sie ist grundsätzlich vergütungspflichtig. Zuwiderhandlungen unterliegen den Strafbestimmungen des Urheberrechtes.

Die Wiedergabe von Gebrauchsnamen, Handelsnamen, Warenbezeichnungen usw. in diesem Werk berechtigt auch ohne besondere Kennzeichnung nicht zu der Annahme, dass solche Namen im Sinne der Warenzeichen- und Markenschutz-Gesetzgebung als frei zu betrachten wären und daher von jedermann benutzt werden dürften.

Die Informationen in diesem Werk wurden mit Sorgfalt erarbeitet. Dennoch können Fehler nicht vollständig ausgeschlossen werden, und die Diplomarbeiten Agentur, die Autoren oder Übersetzer übernehmen keine juristische Verantwortung oder irgendeine Haftung für evtl. verbliebene fehlerhafte Angaben und deren Folgen.

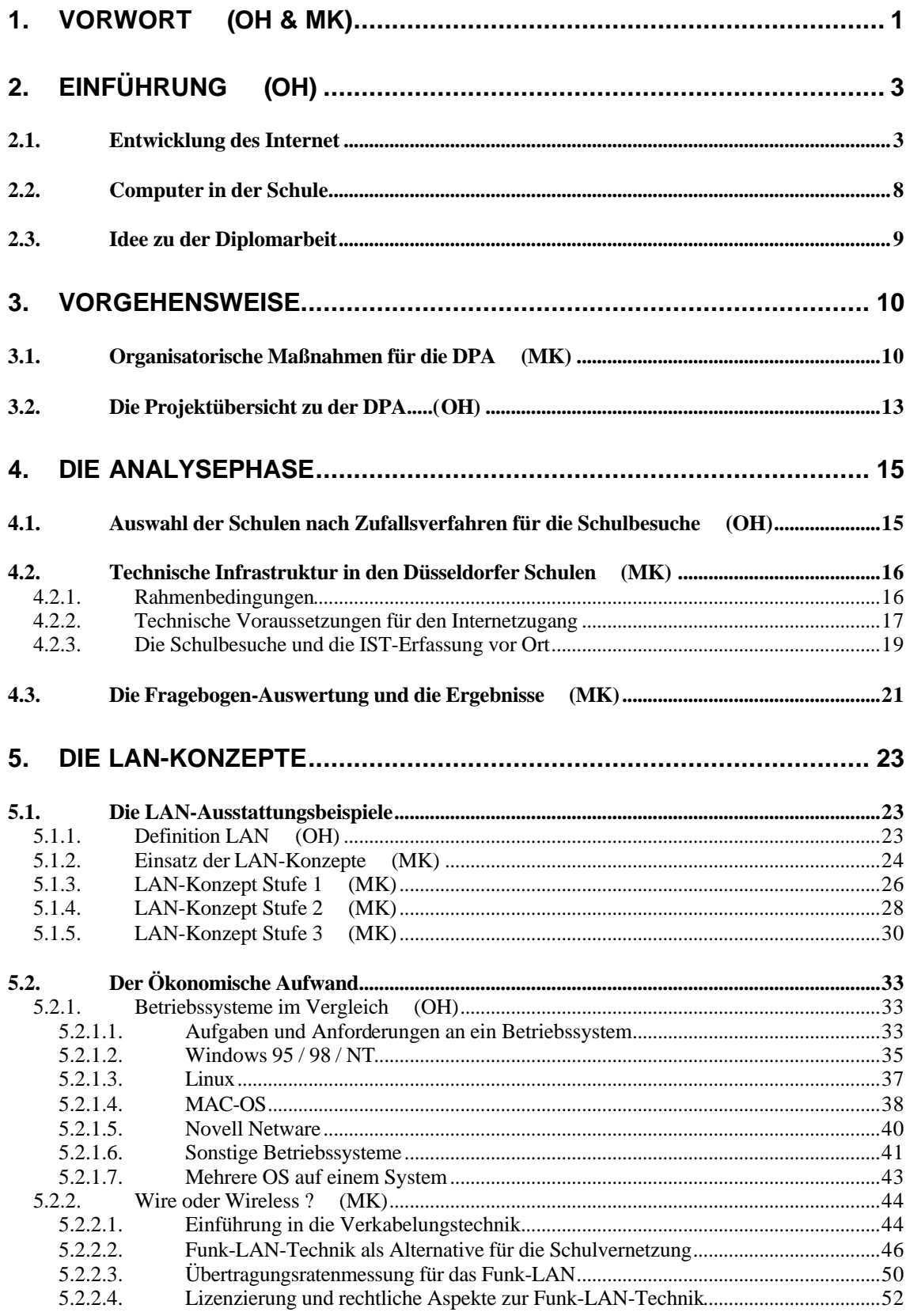

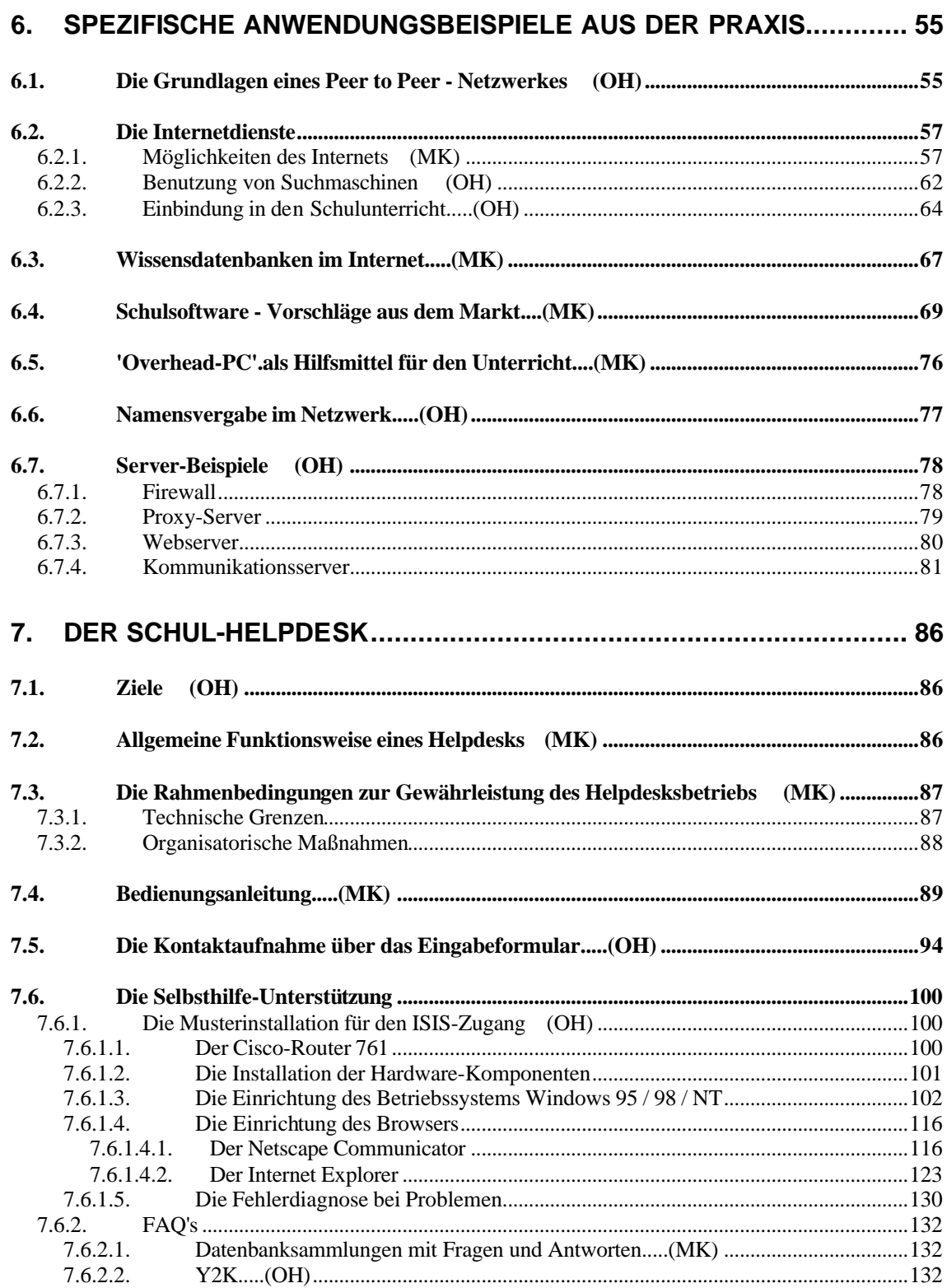

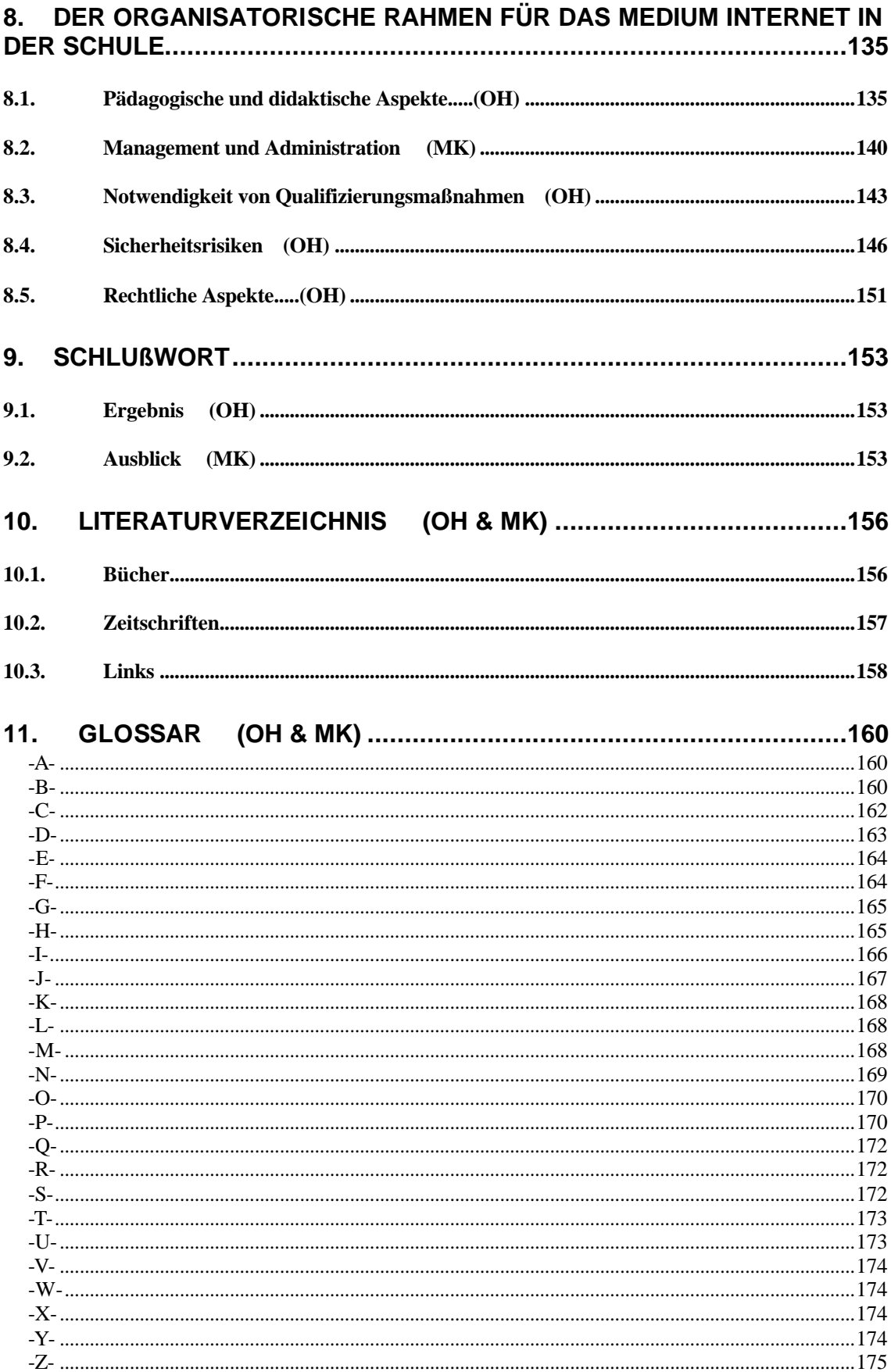

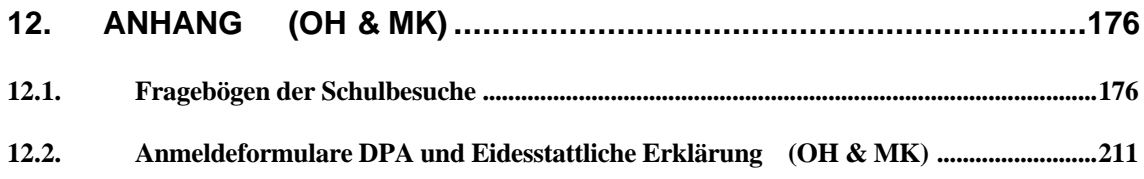

#### $\mathbf 1$ . Vorwort  $(OH & MK)$

Die vorliegende Diplomarbeit beschreibt die Analyse und die Konzepterstellung für lokale Rechnernetze in Düsseldorfer Schulen.

Die Arbeit ist in enger Teamarbeit entstanden, so daß wir die einzelnen Abschnitte entsprechend der Verantwortung mit den Kürzeln "OH" und "MK" im Inhaltsverzeichnis kenntlich gemacht haben.

Dazu wird in einem ersten Teil unsere Analysephase offengelegt, in der wir durch Schulbesuche vor Ort den Ist-Zustand der Schulen aufgenommen und ausgewertet haben und dadurch interessante Aspekte kennengelernt haben, die einen Praxisbezug dieser Arbeit gewährleisten.

Auf diese Analysephase folgen LAN-Konzepte in drei Stufen, die eine Entscheidungshilfe für die verschiedenen Anforderungen und Möglichkeiten bei der Einrichtung eines LAN in den Düsseldorfer Schulen darstellen sollen und wir nennen einige Beispiele.

Als umfangreicher Schwerpunkt ist aus der Notwendigkeit nach Unterstützung der Schüler und Lehrer der Düsseldorfer Schulen vor Ort bei der Einrichtung und Administration der LAN's ein Helpdesk entstanden, dessen Möglichkeiten, Funktionsweise, aber auch Grenzen beschrieben werden.

Da der organisatorische Rahmen als Umfeld für die Realisierung unserer Konzepte einen wichtigen Punkt darstellt, gehen wir auch noch auf die verschiedenen Aspekte ein, die das Vorantreiben der Vernetzung der Düsseldorfer Schulen positiv, aber auch negativ beeinflussen könnten, um eine kritische Betrachtung des Projektes Schulen ans Netz mit allen Chancen und Risiken des neuen Mediums Internet zu ermöglichen.

Das eigentliche Ziel der Diplomarbeit ist es also, durch unsere Konzepterstellung und den Aufbau eines Helpdesks die Vernetzung der Düsseldorfer Schulen im Projekt Schulen ans Netz voranzutreiben und den Schülern und Lehrern eine Hilfestellung zu ermöglichen.

Wir bedanken uns herzlich bei allen Schülern und Lehrern, die unsere Schulbesuche unterstützt haben, den Firmen ISIS, ADA, Telekom, die uns bei einigen technischen Fragen Rede und Antwort gestanden haben,

dem Verantwortlichen vom Schulamt Herrn Gurcht, dem Projektleiter SAN in Düsseldorf Herr Studiendirektor Groß, dem Vorsitzenden der Digitalen Stadt Düsseldorf Herr Schmitt, Herrn Born und Dipl.-Ing. Frau Theveßen von der Fachhochschule Düsseldorf,

unserem geduldigem Betreuer Prof. Dr. G. Franke,

und nicht zu vergessen die Fotografin Carola Fehrle, die liebe Verwandtschaft und die Freunde, die uns bei allen Höhen und Tiefen unterstützt haben.

Noch einige Bemerkungen zur Sprache:

Um allgemeinverständlich zu bleiben, vermeiden wir unnötige Fachsprache. Diese Arbeit richtet sich nach den noch gültigen Regeln der "unreformierten" Rechtschreibung.

Wenn im Text von Schülern und Lehrern die Rede ist, bezieht sich das auf beide Geschlechter. Wir haben diese Form gewählt, um den Lesefluß zu erleichtern.

Wir hoffen auf eine rege Resonanz der Düsseldorfer Schüler und Lehrer und wünschen einen spannenden Einstieg ins neue Medium Internet.

#### $2.$ Einführung  $(OH)$

## 2.1. Entwicklung des Internet

In den 60er Jahren startete die Regierung der USA im Auftrag des amerikanischen Verteidigungsministeriums mit Hilfe der RAND Corperation einige Forschungsprojekte, um die Militärtechnologie zu modernisieren.

Unter anderem wurde dazu die Advanced Research Projects Agency (ARPA) gegründet. Eine Aufgabe von ARPA war die Entwicklung einer zuverlässigen Methode der Datenübertragung in Computernetzwerken.

Das Ziel war es, ein System zu schaffen, daß selbst bei Ausfall von Teilen des Netzes noch funktionsfähig bleibt. Aus diesem Grunde durfte es nicht zentral verwaltet werden, da im Falle der Zerstörung der Verwaltungszentrale das gesamte Netzwerk nutzlos geworden wäre.

Ein Grundsatz der Konzeption war, das immer von einem unzuverlässigem Netzwerk ausgegangen wurde. Daher wird eine Datei, die übertragen werden soll, in unabhängige, kleine Pakete aufgeteilt, die nicht zwingend alle den gleichen Weg zum Zielknoten nehmen müssen.

Ein Protokoll (zuerst NCP, später TCP/IP) stellt sicher, daß die Pakete beim Empfänger wieder richtig zusammengesetzt und verloren gegangene Pakete erneut angefordert werden.

Alle Netzknoten sind gleichberechtigt, sie leiten selbständig die Pakete weiter, dessen Empfänger in jedem Paket angegeben ist. Falls eine Leitung ausfällt, wird automatisch eine alternative Leitung gewählt, so daß unter Umständen sehr viele Netzknoten bis zum Ziel durchlaufen werden, dies erscheint im ersten Augenblick ineffizient, garantiert aber eine hohe Fehlertoleranz.

Es folgt eine Auflistung von einigen Daten, mit denen die Entwicklung des Internets nachvollzogen werden kann<sup>1</sup>:

### 1968

erstes Netzwerk im Testbetrieb im National Physical Laboratory in Großbritannien

### 1969

ARPA (Advanced Research Projects Agency) nimmt das erste auf paketorientierter Datenübertragung basierende Netzwerk, das ARPANET, in Betrieb.

<sup>&</sup>lt;sup>1</sup> Die Jahre 1969-1996 sind ein Auszug aus der Diplomarbeit "Internet" von Klaus Sack vom 01 07 1997

- UCLA (University of California in Los Angeles)
- UCSB (University of California in Santa Barbara)
- SRI (Stanford Research Insitute in Mendo Park, Kalifornien)
- University of Utah  $\bullet$

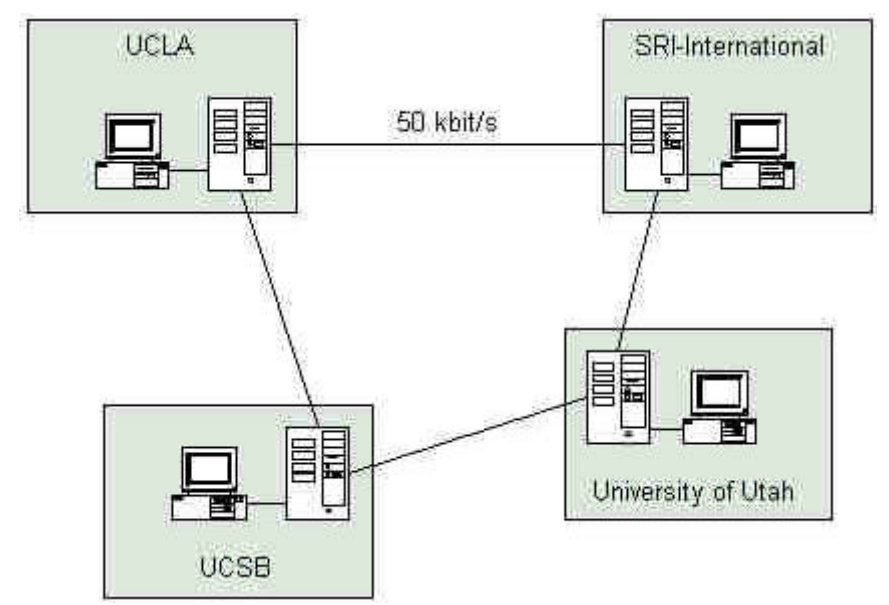

Das ARPANET im Jahr 1969

### 1970

Folgende Institutionen werden an das ARPANET angeschlossen:

- University of Havard
- $\bullet$ MIT (Massachusetts Institute of Technologie)

Das Network Control Protocol (NCP), ein paketorientiertes Übertragungsprotokoll, wird auf den Hosts des ARPANET benutzt.

### 1971

Im ARPANET existieren mehr als 30 Knoten.

### 1972

Veröffentlichung der Telnet-Spezifikation (RFC 318).

Umbenennung vor ARPA in Defense ARPA (DARPA).

### 1973

Entwicklung des Kommunikationsprotokolls TCP/IP durch Vincent Cerf (University of Stanford) und Bob Kahn (DARPA).

Erste internationale Verbindung zum ARPANET:

- University Collage of London (England)
- Roval Rardar Establishment (Norwegen)

Veröffentlichung der Spezifikation des File Transfer Protocol (RFC 454).

#### 1974

Vincent Cerf und Bob Kahn veröffentlichen unter dem Titel "A Protocol for Packet Network Intercommunication" eine Studie, welche den Aufbau des Transmission Control Protocols (TCP) beschreibt.

#### 1976

Entwicklung von UUCP (Unix-to-Unix CoPy) bei AT&T Bell Labs.

#### 1977

Veröffentlichung der Mail-Spezifikation (RFC 733).

#### 1981

Gründung vom BITNET (Because It's Time NETwork) und CSNET (Computer Science Network).

#### 1982

ARPA und DCA entschließen sich für das Transmission Control Protocol (TCP) und Internet Protocol (IP) als neues Übertragungsprotokoll im ARPANET.

#### 1983

Am 1. Januar löst TCP/IP das bisherige NCP (Network Control Protocol) ab.

Das ARPANET wird in das zivile und forschungsorientierte ARPANET und das militärische MILNET aufgeteilt.

Ein von Xerox, Intel und DEC entwickeltes Verfahren zur Übertragung von Daten in lokalen Netzen (Ethernet) wird vom IEEE (Institute of Electrical and Electronic Engineers) zum internationalen Standard 802.3 erklärt.

Das Internet Activities Board (IAB) nimmt seine Arbeit auf

Gründung von EARN (European Academic and Research Network)

#### 1984

Die Anzahl der Hosts steigt auf über 1000.

#### 1986

Das NSFNET (NSF - National Science Foundation) nimmt mit einer Übertragungsgeschwindigkeit von 56kbit/s seinen Betrieb auf.

Im Internet wird das Domain Name System eingeführt.

Das Network News Transfer Protocol (NNTP) wird entwickelt.

#### 1987

Die Anzahl der Internet-Hosts steigt auf über 10000.

#### 1988

Der NSFNET Backbone wird auf T1 (1.544Mbit/s) aufgerüstet.

#### 1989

Die Anzahl der Internet-Hosts steigt auf über 100000.

RIPE (Resseaux IP Europeens) wird von europäischen Service Providern gegründet und übernimmt die Koordination des Internetverkehrs in Europa.

#### 1990

Der Internetdienst Archie wird eingeführt.

#### 1991

Die Internet Society (ISOC) wird gegründet.

Der Internetdienst WAIS (Wide Area Information Servers) wird eingeführt. Der Internetdienst Gopher wird an der Universität von Minnesota als campusweites Informationssystem entwickelt.

Der Internetdienst WWW wird am CERN, dem europäischen Zentrum für Teilchenphysik in Genf, vorgestellt.

Das Datenverschlüsselungsprogramm PGP (Pretty Good Privacy) wird veröffentlicht.

Der NSFNET Backbone wird auf T3 (44,736Mbit/s) aufgerüstet.

#### 1992

Die Anzahl der Internet-Hosts steigt auf über 1000000

#### 1993

Die Organisation InterNIC wird gegründet.

#### 1994

Die europäische Organisation TERENA (Trans-European Research and Education Networking Association) wird gegründet.

#### 1995

Das NSFNET wird wieder ein reines Forschungsnetz.

Aufbau des vBNS (very highspeed Backbone Network) mit einer Übertragungsrate von bis zu 622 MBit/s.

RealAudio ermöglicht die Übertragung von Audiodaten in Echtzeit. Die Registrierung der Domainnamen ist nicht mehr kostenfrei.

Onlinedienste (CompuServe, America Online, Prodigy) bieten den Zugang zum Internet an

Das Datenvolumen des Dienstes WWW übertrifft das Datenvolumen von FTP. Von der Firma Sun wird Java entwickelt.

#### 1996

Im August beträgt die Zahl der Hosts 12,8 Millionen, die über 488000 Domains mit dem Internet verbunden sind.

#### 1999

"Knapp 25 Millionen Computer sind derzeit in Deutschland installiert, ... fast jeder dritte hat einen PC in Deutschland..."<sup>2</sup>, wobei Deutschland damit nur im Mittelfeld im internationalen Vergleich steht.

"Der PC-Absatz steigt weiter - für das Jahr 1998 verzeichnet die Statistik einen Zuwachs von 41 Prozent. Wichtiger Kaufimpuls: der Wunsch im Internet dabeizusein. Die Zahl der Online-Nutzer stieg, so die GfK<sup>3</sup>, in den vergangenen sechs Monaten um 40 Prozent auf etwa 8,4 Millionen."<sup>4</sup>

"Angst vor Internet-Geschäften haben die Deutschen nicht mehr, zumindest nicht die von der GfK AG telefonisch befragten 5662 Personen im Alter zwischen 14 und 59 Jahren. Im Auftrage der Verlage Axel Springer und Gruner + Jahr, des Bundespresseamtes, der Deutschen Telekom, des Deutschen Multimedia Verbandes und der Suchdienste Lycos (Bertelsmann) und Yahoo, führten die Nürnberger zwischen dem 17. November und dem 25. Januar 1999 ihre dritte Untersuchung zum Thema Internet durch. Es ging um den Zugang, Suchmaschinen. E-Commerce und Nutzerprofil.

Hochgerechnet haben inzwischen von den 44,3 Millionen, die die befragte Altersgruppe ausmachen, 8,4 Millionen einen Internet-Zugang, 4,5 Millionen bereits von zu Hause aus.

...Die Zahl der Nutzer stieg zwischen Frühiahr 1998 und Winter um 19 Prozent. Am stärksten nahm die Gruppe der Jugendlichen zu. Überrepräsentiert sind die 20- bis 29jährigen mit 27 gegenüber 19 Prozent Bevölkerungsanteil;...<sup>16</sup>

Wer sich dann nicht schon während der Ausbildung mit dem neuen Medium Internet auseinandersetzt, läuft anhand der steigenden Nutzerzahlen daher Gefahr, in verschiedensten Branchen beruflich ins Abseits zu geraten.

<sup>&</sup>lt;sup>2</sup> Quelle: VDMA (Verband Deutscher Maschinen- und Anlagenbau)

<sup>&</sup>lt;sup>3</sup> Abk. Gesellschaft für Konsumforschung

<sup>&</sup>lt;sup>4</sup> Quelle: Stern 11/99, S. 84

<sup>&</sup>lt;sup>5</sup> Quelle: NET-investor 4/99. Seite 36

## 2.2. Computer in der Schule

Eine neue Technologie greift massiv in das Alltagsleben ein, das Internet.

Man kann darüber mittlerweile nicht nur Bücher, CD's, Auto's, Reisen usw. bestellen, Bank-Geschäfte erledigen oder jemanden auf einem anderen Kontinents etwas mitteilen, sondern auch in virtuelle Welten eintauchen, Informationen erkunden, das Internet macht es möglich.

Dies macht sich auch verstärkt in der Berufswelt über die Firmen-Kommunikation, Fernsteuerung von Maschinen, Anbindung von Außendienstmitarbeitern an die Daten in der Zentrale usw. bemerkbar.

"Die Schulen müssen ans Netz!", sagt der Bildungsminister und versucht, gemeinsam mit der Telekom und der Computerindustrie eine Lösung zu finden.

"Ein Computer mit Zugang zum Internet pro Schule, und schon sind wir gerüstet für die Informationsgesellschaft!"

Leider haben wir vor Ort die Erfahrung gemacht, das dem nicht so ist.

Die Schulen registrieren diese Entwicklung und wirken etwas überfordert angesichts der Visionen, mit denen man sie konfrontiert. Dabei heißt es, wer erst einmal die Hemmschwelle überwunden hat, findet sich relativ schnell zurecht.

Anders als das Fernsehen ist das Internet ein aktives Medium.

In einigen Ländern, zum Beispiel in den USA, Frankreich, Großbritannien, gehört das Medium Internet, genauer gesagt das Lernen und die Kommunikation über das Netz, längst zum Alltag.

Und es wird bald auch zu unserem Alltag gehören.

Daher besteht ein großer Bedarf nach Internet-Anschlüssen, sowohl in den Schulen als auch zu Hause, um an den internationalen Fortschritt vor allem im Berufsleben teilzunehmen.

Schon im Kindesalter sollte man heutzutage lernen, sich im Netz zu bewegen. die Vorteile zu nutzen und die Nachteile einzuschätzen: also Chancen und Risiken kennenzulernen.

Dadurch wird ein pädagogischer Bedarf in den Schulen ersichtlich.

Wenn die Schule die Kinder mit pädagogischen und schulischen Inhalten auf das Leben vorbereiten sollen, so gehört mittlerweile auch der Umgang mit dem Internet dazu

Hierbei sollten die Kinder nicht zu perfekten Programmierern geschult werden, sondern mit den Grundbezügen des Internet so weit vertraut gemacht werden, so daß sie selbst die Chancen und Risiken erfahren und hinterfragen können.

Das Internet sollte unter kritischer Betrachtung als Werkzeug dienen, so wie der Computer an sich schon als neues Werkzeug Reformen vor 10 bis 15 Jahren in Seite 8 Bewegung gesetzt hat, jetzt werden die Möglichkeiten eines Computers mit einem Internetzugang in Form von Kommunikationsaustausch und Informationsrecherche stark erweitert.

Doch um diese Ziele in den Schulen zu erreichen, reicht nicht ein Computer pro Schule aus, die Notwendigkeit nach PC-Räumen und die teilweise Anbindung von Klassenräumen für die Nutzung des Mediums im Klassenunterricht wird deutlich.

Doch hier fehlt es an Unterstützung und Hilfestellungen in verschiedenster Form.

### 2.3. Idee zu der Diplomarbeit

In Düsseldorf waren im Sommer 1998 etwa 20 Schulen auf Eigeninitiative ans Internet angeschlossen. Um im nationalen und internationalen Vergleich dem Bedarf der Schüler nach Kennenlernen des neuen Mediums nachkommen zu können, hat man sich im Projekt Schulen ans Netz die Frage gestellt, wie die Schulen bei der Entscheidung und Einrichtung des neuen Mediums unterstützt werden können.

Die Initiative Schulen ans Netz wurde am 18.04.1996 von Herrn Dr. Jürgen Rüttgers und Dr. Ron Sommer in Bonn ins Leben gerufen, auch in Düsseldorf existiert schon seit drei Jahren diese Initiative und beschäftigt sich unter anderem mit dieser Fragestellung.

Da auch in Düsseldorf die öffentlichen Mittel knapp sind und Servicetechniker von Netzwerkfirmen zur Unterstützung der Schule nicht finanziert werden können, aber auch die Ausstattung an Hard- und Software in den Schulen oft nicht ausreichend ist, mußte eine preiswertere Lösung gefunden werden. Daher bestand die dringende Notwendigkeit, eine kostengünstige Hilfestellung für die Schulen in Düsseldorf zu erarbeiten.

Diese Diplomarbeit hat, wie der Titel sagt, das Ziel, zuerst den Ist-Zustand der Schulen sowohl technisch als auch organisatorisch zu erfassen und darauf aufbauend Konzepte zu entwickeln, die die Einrichtung und die Pflege von lokalen Rechnernetzen in den 169 Düsseldorfer Schulen erleichtert.

Wir haben uns bemüht, durch den Besuch einiger Schulen und der Befragungen dessen Lehrer und Schüler einen gewissen Praxisbezug in unsere Konzepte einzubringen. Unsere Diplomarbeit bezieht sich in erster Linie auf die Düsseldorfer Schulen, Teile unserer Konzepte könnten aber auch auf andere Städte und Bundesländer übertragbar sein. Wir möchten die Düsseldorfer Schulen auch zu neuen Ideen inspirieren und Mut machen, sich auf diesem Gebiet weiter zu engagieren.

 $2.$ 

#### $3.$ **Vorgehensweise**

#### Organisatorische Maßnahmen für die DPA  $(MK)$  $3.1.$

## **Chronologischer Ablauf der DPA**

Am Anfang des Wintersemesters im August 1998 und kurz nach dem wir das Thema der Diplomarbeit an der FH-Düsseldorf unter dem Namen "Analyse und Konzeptenwicklung der Rechnernetze in Düsseldorfer Schulen" übernommen haben, bestand die Notwendigkeit, ein Pflichtenheft und eine Projektübersicht zu erstellen in Kooperation mit der FH-Düsseldorf und den Verantwortlichen für die Förderung des Modellprojekts "Schulen ans Netz" .Um die Einzelheiten unseres Vorhabens zu konkretisieren trafen wir uns mehrmals mit unserem Professor und den Mitwirkenden an diesem Schulprojekt. Nach dem ersten Treffen haben wir das Pflichtenheft erstellt, woraus hervorgeht, wie unsere DPA durchgeführt werden sollte.

### Schulbesuche

Als erste Aufgabe in unserem Programm haben wir ein Stichprobenauswahlverfahren für Schulbesuche entwickelt. Dieses statistische Auswahlverfahren sollte aussagekräftig und begründet sein. Die Schulbesuche sollten planmäßig laufen. Vom Schulamt wurde für uns eine Übersicht über die Düsseldorfer Schulen zur Verfügung gestellt. Nach einem bestimmten Zeitablauf während des Schuljahres vereinbarten wir mit den der jeweiligen ausgewählten Schulen Schulleitungen mit Unterstützung durch dem Projektleiter SAN Herrn Studiendirektor Groß Besuchstermine, bei Ablehnung der freiwilligen Befragung der Schule wurde nach dem gleichen Verfahren eine neue Schule gezogen. Inzwischen sollten auf einem Server die Zwischenergebnisse abgelegt werden

### Diplomarbeit-Aktivitäten

Am 18.06.98 haben wir an der SAN-Tagung in Neues teilgenommen, um andere Meinungen, neue Erfahrungen zu sammeln und neue Ideen für das Projekt zu gewinnen. Bei dieser Tagung in Neuss wurden tatsächlich neue technische Alternativen vorgestellt, z.B. neue FUNK-LAN-Karten als günstigere Lösung für die Schulvernetzung. Mit großem Interesse haben die Teilnehmer ( die meisten waren Lehrer) die Vorstellung von "OVERHEAD-PC" mit Infrarot Keyboard und Mäusen sowie Dialogsysteme als Alternative zur klassischen Klassenraumverkabelung verfolgt

Der BSCW-Server ist eine kostenlose, paßwortgeschützte Arbeits-Plattform für den Datenaustausch der GMD<sup>6</sup>. Mit dieser Plattform konnten wir unsere Zusammenarbeit für diese DPA sehr gut koordinieren. Dadurch stand für uns

<sup>&</sup>lt;sup>6</sup> Gesellschaft für Mathematik und Datenverarbeitung unter 'http://www.gmd.de'

als Teamwork ein einfaches und modernes Kommunikationssystem zur Verfügung mit.

Zusätzlich benutzten wir Netscape Conference für die preiswerte Internettelefonie mit Whiteboardfunktion. Die Nutzung dieser modernen Kommunikationsmittel bewiesen sich als große Hilfe, um unsere Terminierung und den Notizaustausch mit den anderen Projektmigliedern zu realisieren. Unsere Treffen und Gespräche wurden meistens über diese Kommunikationsmittel geplant und vereinbart. Die Zwischenergebnisse der DPA im HTML-Format wurden ständig von uns auf den BSCW-Server gelegt und aktualisiert.

Am 26.10.1998 haben wir im G@rden am Düsseldorfer Rheinufer im Rahmen eines Schulungsseminars an einem Vortrag von Telekom über ADSL teilgenommen .Diese Art von neuem Übertragunsmedium konnte sich nicht, wie von der Telekom geplant, schnell verbreiten und den Markt erobern.

Das "SAN"-Projekt läuft auf Hoch-Touren. Man versucht inzwischen den Schulen die CISCO-Router schmackhaft zu machen, damit eine Vereinheitlichung ermöglicht werden kann, und somit auch Preisrabatte für größere Mengen an Hard-, Software und Routern durchsetzbar sind. Inzwischen hat die Stadt Düsseldorf einige CISCO-Router "761" für die Schulen zur Verfügung gestellt, diese sind managementfähig, das die Administration durch Outsourcing erleichtern würde.

Die Firma ISIS hat sich in Düsseldorf als Schulprovider etabliert, und so hat man die schulischen ISDN-Anschlusse vom Telekom-Netz auf das der ISIS umgeschaltet .An diese Anschlüsse dürfen nur die erworbenen CISCO-Router der Stadt Düsseldorf angeschlossen werden.

Wir haben die Musterschulen besucht und Hilfe vor Ort geleistet in Form von Konfiguration des Internetzugangs der Schulen. So hatten wir die Gelegenheit, die Musterkonfiguration für Windows 95/98/NT für den Helpdesk zu erstellen.

Am 11.10.1998 haben wir auch den Kontakt zur Selbsthilfegrupe DLUG, der Düsseldorfer Linux User Gruppe geknüpft und Erfahrungen ausgetauscht.

Am 4.11 1998, 16.12.1998 und 20.01.1999 haben wir uns mit den zuständigen und mitwirkenden SAN-Projekt- Teilnehmern bei der Firma ISIS getroffen. Dort fand ein Erfahrungsaustausch mit ISIS im Bereich der Technik statt, um das Projekt technisch und organisatorisch voranzutreiben. Die Firma ISIS bot uns eine Unterstützung für einen Kostenvergleich für die beiden Alternativen Verkabelungstechnik und Funklantechnik an.

Am 23.11.1998 fand in der FH-Düsseldorf der Medientag statt . Wir haben in unserem Vortrag, den wir bei dieser Veranstaltung gehalten haben, über den letzten Stand der Infrastruktur der Düsseldorfer Schulen und unsere Diplomarbeit berichtet.

 $3<sub>1</sub>$ 

Bei dem letzten Treffen der Projektgruppe bei der Firma-ISIS und auf Wunsch der Teilnehmer haben wir sie über den letzten Stand unsere Arbeit informiert und gleichzeitig den von uns entwickelten Schulhelpdesk kurz vorgestellt. Da mittlerweile weitere Schulen für den ISIS-Zugang freigeschaltet werden konnten, ist es sinnvoll, den Helpdesk im Testbetrieb laufen zulassen, um Erfahrungen zu sammeln und ein Feedback zu bekommen.

Am 12.05.1999 und am 2.06.1999 fand im G@rden in Düsseldorf das Seminar "Lokale Netze in der Schule" für die Lehrer statt. An dieser Schulung haben wir eine Beitrag geleistet in Form eines Vortrags über den letzten Stand der DPA und des Schulhelpdesks.

3.

## 3.2. Die Projektübersicht zu der DPA.....(OH)

Die Projektübersicht veranschaulicht unsere organisatorischen Maßnahmen während der gesamten Diplomarbeit, wie sie in dem vorigen Kapitel beschrieben worden sind, zur leichteren Veranschaulichung in grafischer Form anhand einer Zeitachse.

Hier sehen Sie die erste Hälfte der Projektübersicht von August 1998 bis Dezember 1998. Die Zeitachse ist in Kalenderwochen unterteilt.

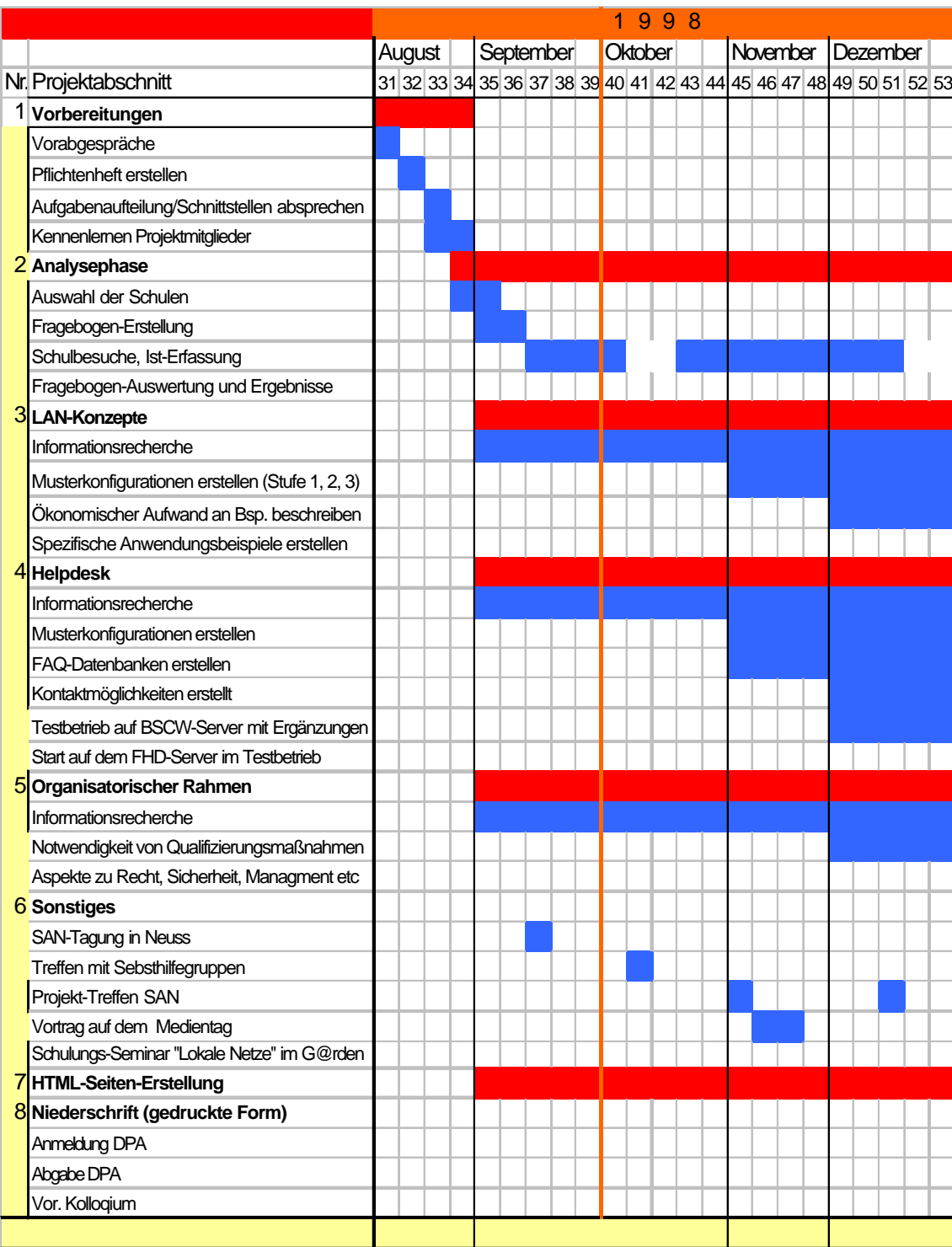